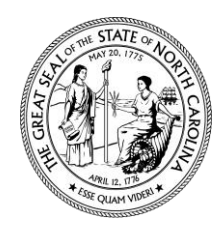

## **N.C. DEPARTMENT OF ADMINISTRATION**

OFFICE FOR HISTORICALLY UNDERUTILIZED BUSINESSES (HUB OFFICE)

1336 Mail Service Center, Raleigh, NC 27699-1336 ▪ (919) 807-2330 ▪ Fax (919)-807-2335 Website*:<http://ncadmin.nc.gov/businesses/hub>* ▪Email Address: *[huboffice.doa@doa.nc.gov](mailto:huboffice.doa@doa.nc.gov)*

**Historically Underutilized Businesses** Department of Administration

**STATUS UPDATE AFFIDAVIT**

*Please sign, date, notarize prior to sending to the HUB Office*

I, an owner of (name of company), have full

knowledge of the operations of this firm and hereby attest to the following:

## **"CHANGES TO STATUS"**

 There have been changes to the status of ownership, day-to-day management and/or control of the business since our most recent certification or latest Annual Status Update Affidavit. *(If there have been changes, please login to Vendor Link NC at* <https://www.ips.state.nc.us/Vendor/Logon.aspx?ReturnUrl=VendorChangeMenu.aspx> *to indicate the appropriate changes. Select "eVP Vendor Registration," to access the login screen. Enter your User ID and Password (if you are unable to remember your User ID and password, please call 888-211-7440, option 2, for assistance). Once you have logged in, select "HUB Ownership Information" to provide the necessary information.)*

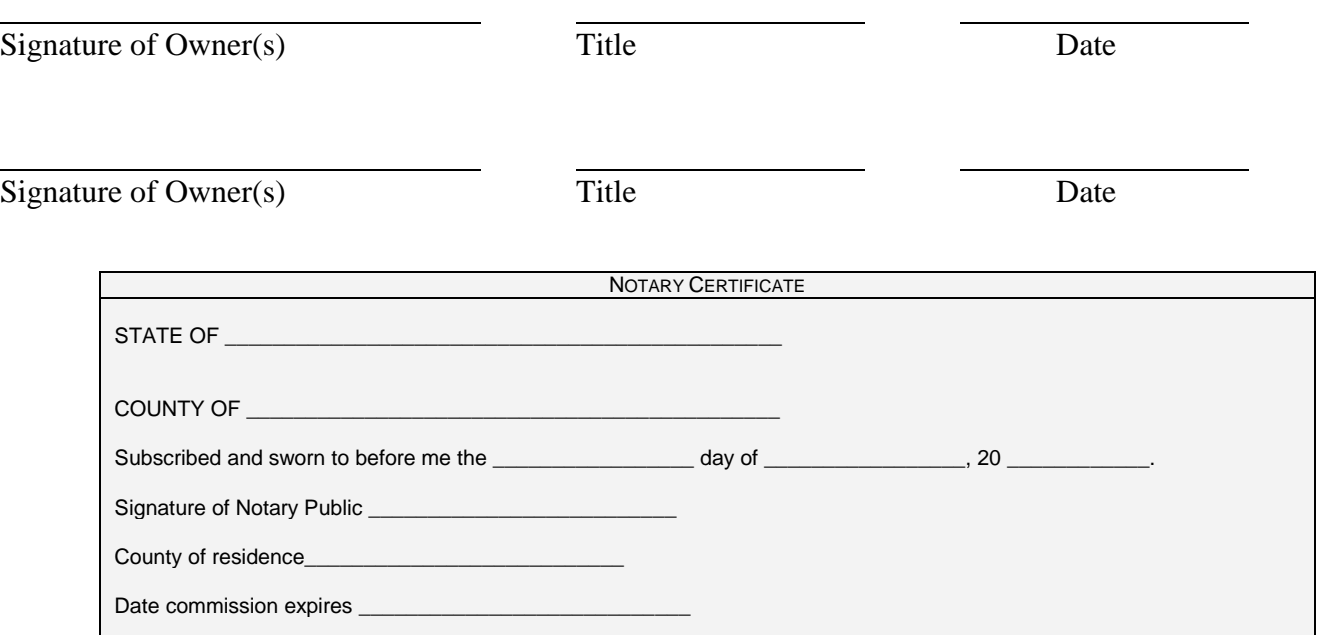